## lecture 20: Header Space Analysis — Static Checking For Networks 5590: software defined networking

anduo wang, Temple University TTLMAN 401B, R 17:30-20:00

# HSA

### header space

- -general and protocol agnostic
	- extend to new protocols and new types of checks (?)

## statically check

- -reachability properties
	- reachability failures, forwarding loops, traffic isolation and leakage

evaluation

-verify reachability between two subnets in 13 seconds

Peyman Kazemian., et al. "Header space analysis: statio checking for networks"

# discussion (motivation)

debugging reachability is very time consuming -complexity of the network state HSA helps?

## header space abstraction

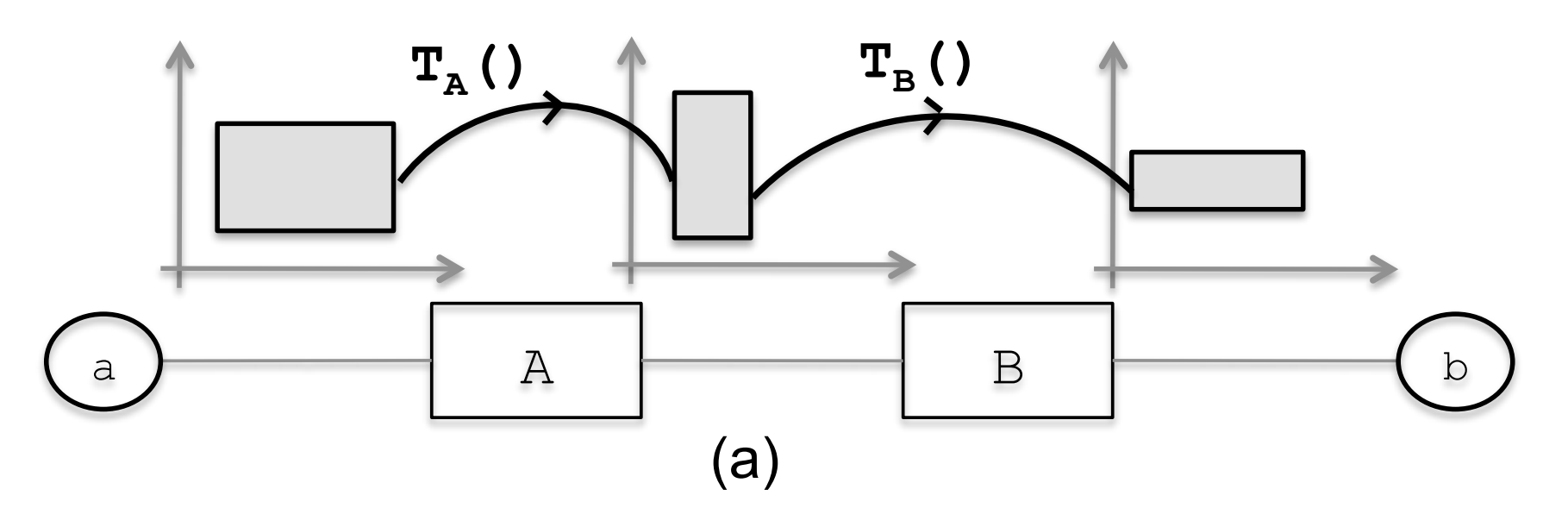

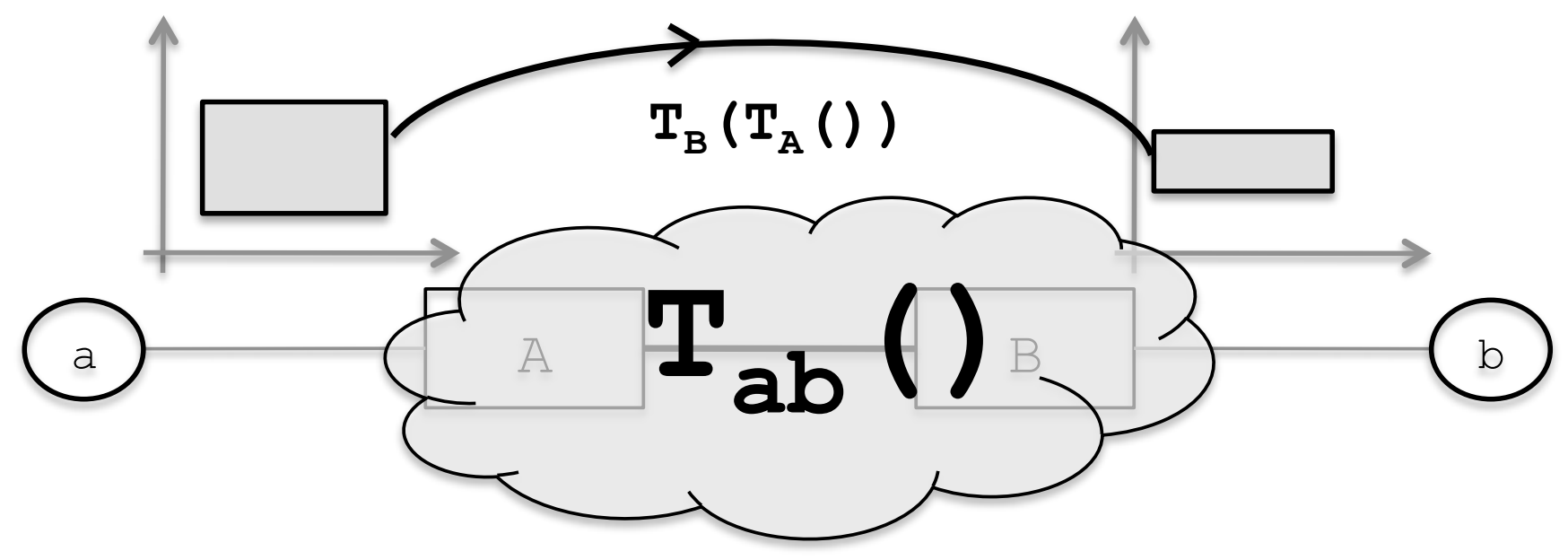

## header space abstraction

header space *H*

- $-\{0,1\}^L$ , where L is the header length
- -a wildcard expression
	- sequence of L bits of  $0,1,$ or  $x$ (wildcard)
	- a region in header space: union of wildcard expressions

network space N

 $-\{0,1\}^L \times \{1,...,P\}$ , where  $\{1,...,P\}$  is the list of ports

network transfer function

 $-a$  node transfer function  $\overline{T}$ : (h,p)  $\rightarrow$  {(h<sub>1</sub>, p<sub>1</sub>), (h<sub>2</sub>, p<sub>2</sub>), ...}

#### header space abstraction Header Space, *H*: We ignore the protocol-specific hoodor a higaugi s  $\overline{1}$ A concept we use heavily is the *network transfer* a header is a point and a flow is a region in the *{*0*,* <sup>1</sup>*}<sup>L</sup>* space, where *L* is an upper bound on the header length. We call this space *Header Space, H*. *function*, (*.*). Given that switch ports are numbered uniquely, we combine all the box transfer functions into  $\alpha$  composite transfer function describing the overall behavior  $\alpha$ the network topology using a *topology transfer function*,  $\blacksquare$

#### network transfer function space, where *L* is an upper bound on the header length. uniquely, we combine all the box transfer functions into We call this space *Header Space, H*. network transfer function *T1 n*  $network$  ${\sf transfer}$  function

 $-a$  node transfer function  $T: (h,p) \rightarrow \{(h_1, p_1), (h_2, p_2), \ldots\}$ a noue d'ansier randaon.  $\blacksquare$  a node transfer function  $\Gamma$  (h n)  $\rightarrow$   $\{(\mathsf{h} \cdot \mathsf{h} \cdot \math$ **F** network transfe *n* boxes with transfer functions *T*1(*.*)*, ..., Tn*(*.*), then: sequence of *L* bits where each bit can be either 0, 1 or x. Ea noue transier  $\left\{ \right.$  $\overline{\phantom{a}}$ *T*(*h*<sub>1</sub>, p<sub>1</sub>), (h<sub>2</sub>, p<sub>2</sub>), ...}  $r$  ansfer function  $\mathsf{T}$ : (h,p)  $\rightarrow$  {(h<sub>1</sub>,  $\mathbf{m}$  is the behavior of the network. It accepts it accepts if a network. It accepts it accepts if a network. It accepts it accepts if a network if a network. It accepts it accepts if a network if a network if a networ

$$
\Psi(h, p) = \begin{cases} T_1(h, p) & \text{if } p \in switch_1 \\ \dots & \dots \\ T_n(h, p) & \text{if } p \in switch_n \end{cases}
$$

-topology transfer function - topology transfer function The cross Transfer Function, (): We can model the contract of the can model the can model the can model the can model the can model the can model the can model the can model the can model the can model the can model the ca does, as in an intrusion-detection box, then *L* must be  $r = t$ rule should be added per direction.

$$
\Gamma(h, p) = \begin{cases} \{(h, p^*)\} & \text{if } p \text{ connected to } p^* \\ \{\} & \text{if } p \text{ is not connected.} \end{cases}
$$

- multi-hop packet traversal sionality. However, the general notion of header space is pret the same header bits in different ways. Note also that multi-hop packe models the behavior of links in the network. It accepts in the network in the network. It accepts in the network work by applying (*.*) = ((*.*)) at each hop. For exand the packet water sail.

$$
\Psi(\Gamma(...(\Psi(\Gamma(h,p)...)
$$

#### using header space abstraction and updates source and destination MAC addresses.  $\sigma$  header space abstr does *R*(*h, ip ttl*()*, ip ttl*(*h*) 1). *Tchksum*(*.*) updates *H*).  $I \cap \nolimits$ intersection, both headers *must* have the same bit value

an IPv4 router that forwards subnet S<sub>1</sub> traffic to port p<sub>1</sub>, S<sub>2</sub> traffic to p<sub>2</sub>, and S<sub>3</sub> traffic to p<sub>3</sub> to *TIPv*4(*.*) = *Tfwd*(*Tttl*(*.*)) or even *TIPv*4(*.*) = *Tfwd*(). to bort hyper-planes defined by *b<sup>i</sup>* = 0 and *b<sup>i</sup>* = 1. On the other

$$
T_r(h,p) = \begin{cases} \{(h,p_1)\} & \text{if } ip\_dst(h) \in S_1 \\ \{(h,p_2)\} & \text{if } ip\_dst(h) \in S_2 \\ \{(h,p_3)\} & \text{if } ip\_dst(h) \in S_3 \\ \{\} & \text{otherwise.} \end{cases}
$$

# set operation on *H*

### header space algebra

- determine how different spaces overlap
- -basic set operation
	- *- intersection, union, complementation, difference*

#### set operation on *H — intersection* differ in bit *bi*, then the two headers will be in different hyper-planes defined by *b<sup>i</sup>* = 0 and *b<sup>i</sup>* = 1. On the other hand, if one head the other has an in a position while the other has an in a position while the other has a<br>In a position which the other has a position which we have a position which we have a position which we have a header has a 1 or 0, the intersection is non-empty. Thus, set operation on  $H$  — inter the *single-bit intersection* rule for *b<sup>i</sup>* \ *b*<sup>0</sup> *<sup>i</sup>* is defined as: *{*(*h, p*1)*}* if *ip dst*(*h*) 2 *S*<sup>1</sup> *{*(*h, p*2)*}* if *ip dst*(*h*) 2 *S*<sup>2</sup> *b*  $\overline{\phantom{a}}$ ction *b*0 *i* 0  $\overline{1}$

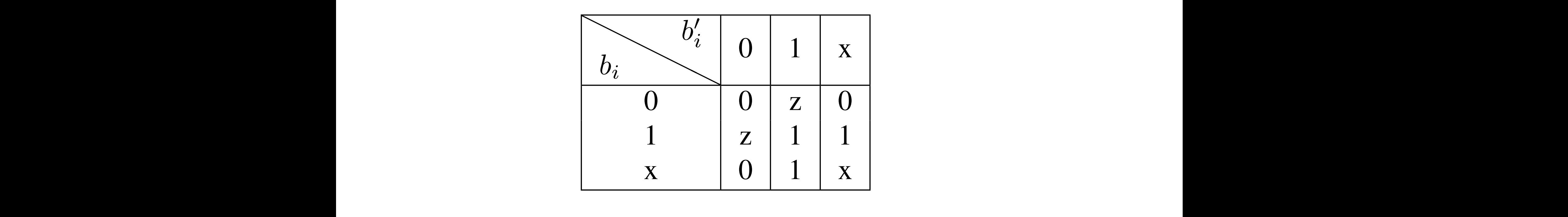

#### **In ples** the table, z means the bitwise intersection is empty. examples and the headers of the headers of the headers of the headers. The headers of the headers of the headers.  $\frac{1}{2}$ single-bit intersection rule, bit-by-bit, to the headers. z is an "annihilator": if any bit returns z, the intersection of the intersection of the intersection of the intersection of the intersection of the intersection of the intersection of the intersection of the intersection of th ing a shift operator that shifts the payroon of the payer operator that shifts the payroon of the payer of the paylon of the payroon of the payroon of the payroon of the payroon of the payroon of the payroon of the payroon

#### $11000$  vy  $\Omega$  vy $0010$   $\sigma = 1100010$   $\sigma$  $s_{10001}$  intersection - 1100010A  $1100xxx \times 111001xx = 11z001xx = \phi$  $11000AAA + AA00010A - I100010A$  $11000xxx \cap xx00010x$  $1100x$ xxx $\Omega$  111001xx A SIMPLEMENTATION SOFTWARE IN PLANTING SOFTWARE IN PLANTING SOFTWARE IN THE LOOP LANTING SOFTWARE IN THE LOOP LANTING SOFTWARE IN THE LOOP LANTING SOFTWARE IN THE LOOP LANTING SOFTWARE IN THE LOOP LANTING SOFTWARE IN THE L  $11000$ rry  $\cap$  re $0$  $1100$ **xxxx**  $\cap$  111001**xx** = 11z001**xx** =  $\phi$  $\alpha$  $= 1100010x$

### set operation on *H — union*  $1 \cdot 10$  $on H = union$ Union: In general, a union of wildcard expressions

cannot be simplified example

-1111xxxx and 0000xxxx

algorithm for logic minimization  $\mathbf{r}$  $\frac{p}{p}$   $\frac{p}{p}$   $\frac{p}{p}$   $\frac{p}{p}$  is equivalent to the set of the set of the set of the set of the set of the set of the set of the set of the set of the set of the set of the set of the set of the set of the set of

 $-10$ xx U 011x reduced to  $b_4\overline{b_3} \oplus \overline{b_4}b_3b_2$ 

algorithm for computing complement for h: computed as follows:  $p + f_{\alpha\mu}$  b.

algorithm for computing complement for h: computed as follows:  $p + f_{\alpha\mu}$  b.

algorithm for computing complement for h: computed as follows:  $p + f_{\alpha\mu}$  b.

algorithm for computing complement for h: computed as follows:  $p + f_{\alpha\mu}$  b.

algorithm for computing complement for h: computed as follows:  $p + f_{\alpha\mu}$  b.

algorithm for computing complement for h: computed as follows:  $p + f_{\alpha\mu}$  b.

#### set operation on H - complementation *b*4*b*<sup>3</sup> *b*4*b*3*b*2. This allows the use of Karnaugh Maps  $\blacksquare$  $I$ ementation sinch the control in the last three sections  $\mathbf{r}$

algorithm for computing complement for h: computed as follows:  $p + f_{\alpha\mu}$  b.

 $h' \leftarrow \phi$ for bit  $b_i$  in  $h$  do if  $b_i \neq x$  then  $h' \leftarrow h' \cup x...\overline{x} \overline{b_i}x...\overline{x}$ end if end for return  $h'$ 

example in a term results in a term results in a disjoint  $\epsilon$ This follows because is follows because in the continuum of the continuum of the continuum of the continuum of

#### set operation on *H — complementation b*4*b*<sup>3</sup> *b*4*b*3*b*2. This allows the use of Karnaugh Maps  $-$  and  $r$  and  $r$  and  $\mu$  algorithms for  $H = \epsilon$  $\blacksquare$  $I$ ementation sinch the control in the last three sections  $\mathbf{r}$ the union of all headers that do *not* intersect with *h* — is operation o  $\mathbf{r}$

algorithm for computing complement for h: computed as follows: thm for computing complement for h:

 $h' \leftarrow \phi$ for bit  $b_i$  in *h* do if  $b_i \neq x$  then  $h' \leftarrow h' \cup x...x$ *b*<sub>*i*</sub>x...x end if end for return  $h'$  $\phi$  $n \leftarrow n$ <br>and if  $\frac{1}{2}$  non-intersection finds all non-intersection headers by re-

example in a term results in a term results in a disjoint term results in a disjoint of the set of the set of the set of the set of the set of the set of the set of the set of the set of the set of the set of the set of th This follows because is follows because in the continuum of the continuum of the continuum of the continuum of  $(100xxxx)^{\prime} = 0xxxxxx + 1x1xxyx$  $\sum_{i=1}^{\infty}$  difference (or minus) operation can minus (or minus) operation can minus  $\sum_{i=1}^{\infty}$  $(100xxxxx)' = 0xxxxxxx \cup x1xxxxxx \cup xx1xxxxx$ This follows because just one non-intersecting bit (or z) in a term results in a disjoint header. For example,

### set operation on *H — difference*  $\overline{a}$  in a term results in a disjoint header. For example,  $\overline{a}$ operation on  $\boldsymbol{\mathsf{m}}=\boldsymbol{\mathsf{d}}$ rjer Difference: The difference (or minus) operation can

 $A - B = A \cap B'$ . For example:

 $100xxxxx - 10011xxx =$  $100xxxxx \cap (0xxxxxxx \cup x1xxxxxx \cup xx1xxxxx$  $Uxxx0xxx \cup xxxx0xxx)$  $\phi = \phi \cup \phi \cup \phi \cup 1000$ xxxx  $\cup 100$ x $0$ xxx  $= 1000$ xxxx  $\cup 100$ x0xxx.

### header space analysis — reachability z) in a term results in a disjoint header. For example, der space analysis — rea a can space and,

can packets from host a reach host **b** a cinecs in Onli

$$
R_{a\to b} = \bigcup_{a\to b \text{ paths}} \{T_n(\Gamma(T_{n-1}(\ldots \Gamma(T_1(h,p)\ldots)))\}
$$

#### header space analysis — reachability z) in a term results in a disjoint header. For example, der space analysis — rea a can space and,  $h$ *<sup>R</sup><sup>a</sup>*!*<sup>b</sup>* <sup>=</sup> [ *pac {Tn*((*T<sup>n</sup>*<sup>1</sup>(*......*((*T*1(*h, p*)*...*))*}*

can packets from host a reach host **b** a cinecs in Onli are the transfer functions along the path. The switches in ICKELS IFOIII HC

$$
R_{a\to b} = \bigcup_{a\to b \text{ paths}} \{T_n(\Gamma(T_{n-1}(\ldots \Gamma(T_1(h,p)\ldots)))\}
$$

#### where for each path between *a* and *b*, *{T*1*, ..., T<sup>n</sup>*<sup>1</sup>*, Tn}* range reverse **b** range not necessarily headers transmitted by *a*, since headers may change in the change in the can find which packet headers which packet headers which packet headers which packet headers which packet headers which packet headers which packet headers which packet headers which packet

 $\Rightarrow$   $S_{n-1} \rightarrow S_n \rightarrow b$  path, then the original header sent If header  $h \subset H$  reached *b* along the  $a \rightarrow S_1 \rightarrow ...$ by *a* is:

can leave *a* and reach *b* by computing the range inverse.

$$
h_a = T_1^{-1}(\Gamma(\ldots(T_{n-1}^{-1}(\Gamma(T_n^{-1}((h,b))...)),
$$

not necessarily headers that  $\Gamma - \Gamma^{-1}$  $\mathcal C$ using the fact that  $\Gamma = \Gamma^{-1}$ .

## header space analysis — reachability

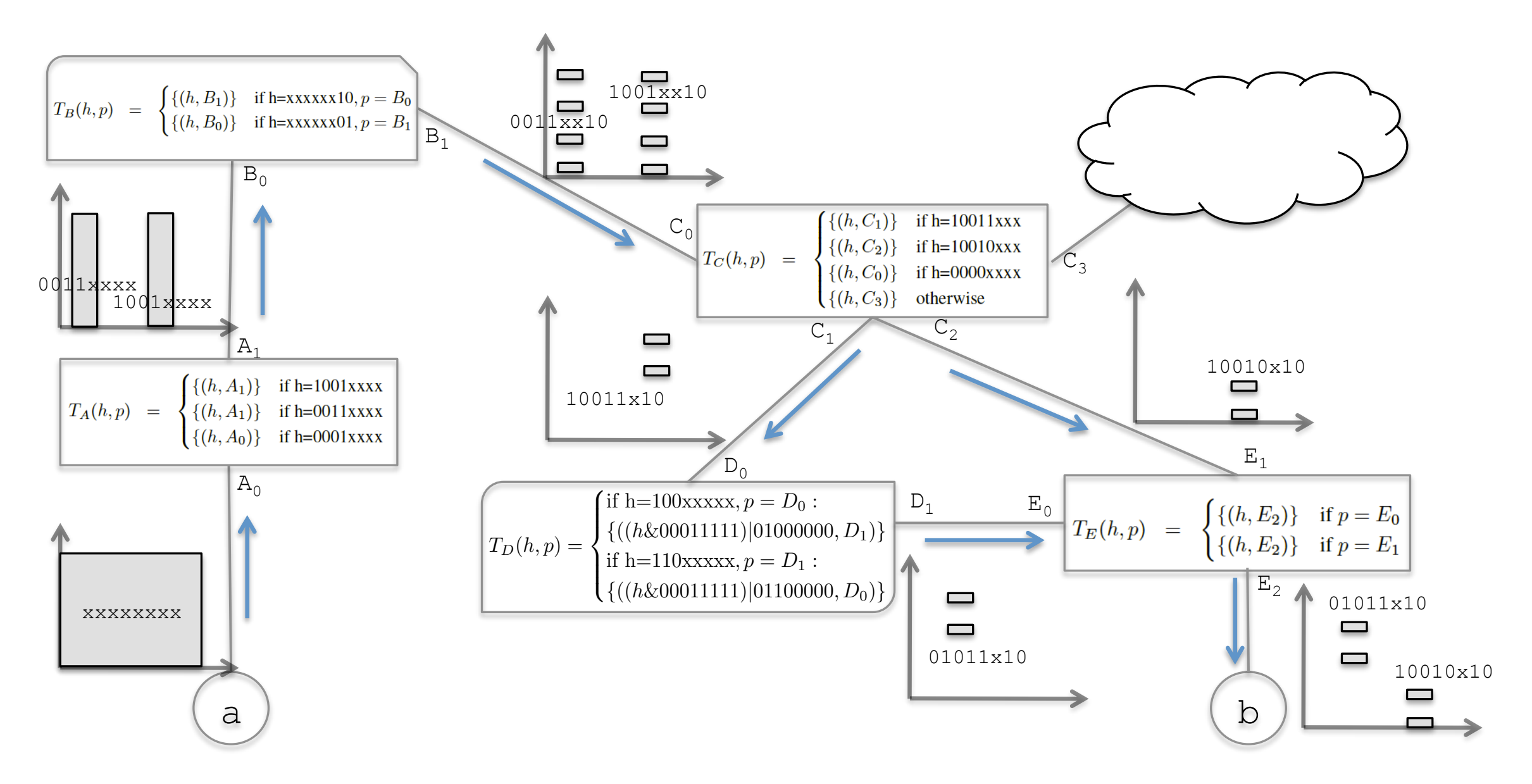

Figure 2: Example for computing reachability function from *a* to *b*. For simplicity, we assume a header length of 8 and show the first 4 bits on the x-axis and the last 4 bits on the y-axis. We show the range (output) of each transfer function composition along the paths that connect *a* to *b*. At the end, the packet headers that *b* will see from *a* are  $01011x10 \cup 10010x10$ .

### header space analysis — reachability  $\mathbf{r} = \mathbf{r} \cdot \mathbf{r}$  in Figure 2. Each box in Figure 2. Each box in Figure 2. Each box in Fig. ce analysis — reachability. ple, we only use 8-bit headers; since we can now can now we can now we can now we can now we can now we can no

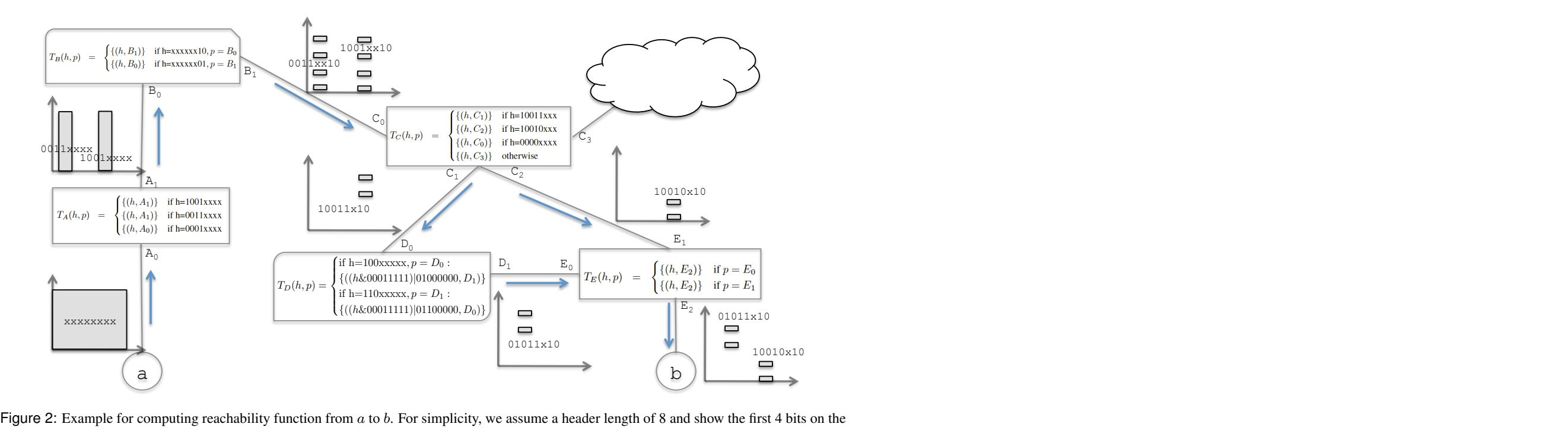

x-axis and the last 4 bits on the y-axis. We show the range (output) of each transfer function composition along the paths that connect *a* to *b*. At the end, the packet headers that *b* will see from *a* are  $01011x10 \cup 10010x10$ . next transfer function in each path, the reachability function in each path, the reachability function in each path, the reachability function in the reachability function of the reachability function in the reachability f

$$
R_{a \to b}(h, p) = \begin{cases} \text{if } h=10010x10, p = A_0: \\ \{(h, E_2)\} \\ \text{if } h=10011x10, p = A_0: \\ \{((h\&00011111)|01000000, E_2)\} \end{cases}
$$

pieces. Most of the flow division happens as a result

## header space analysis — reachability

### worst case complexity

- -assume input of
	- $-R<sub>1</sub>$  wildcard expressions,  $R<sub>2</sub>$  transfer function rules
- output  $O(R_1R_2)$  wildcard expressions

## linear fragmentation assumption

- -as packet propagates to the core of the network, the match pattern will be less specific
- $-cR$  rather than  $R^2$  where  $c \le R$
- running time becomes  $O(dR^2)$ 
	- $-d$  is the network diameter
	- $-$  R is the maximum number of forwarding rules in a router

## brute force:  $O(2^L)$

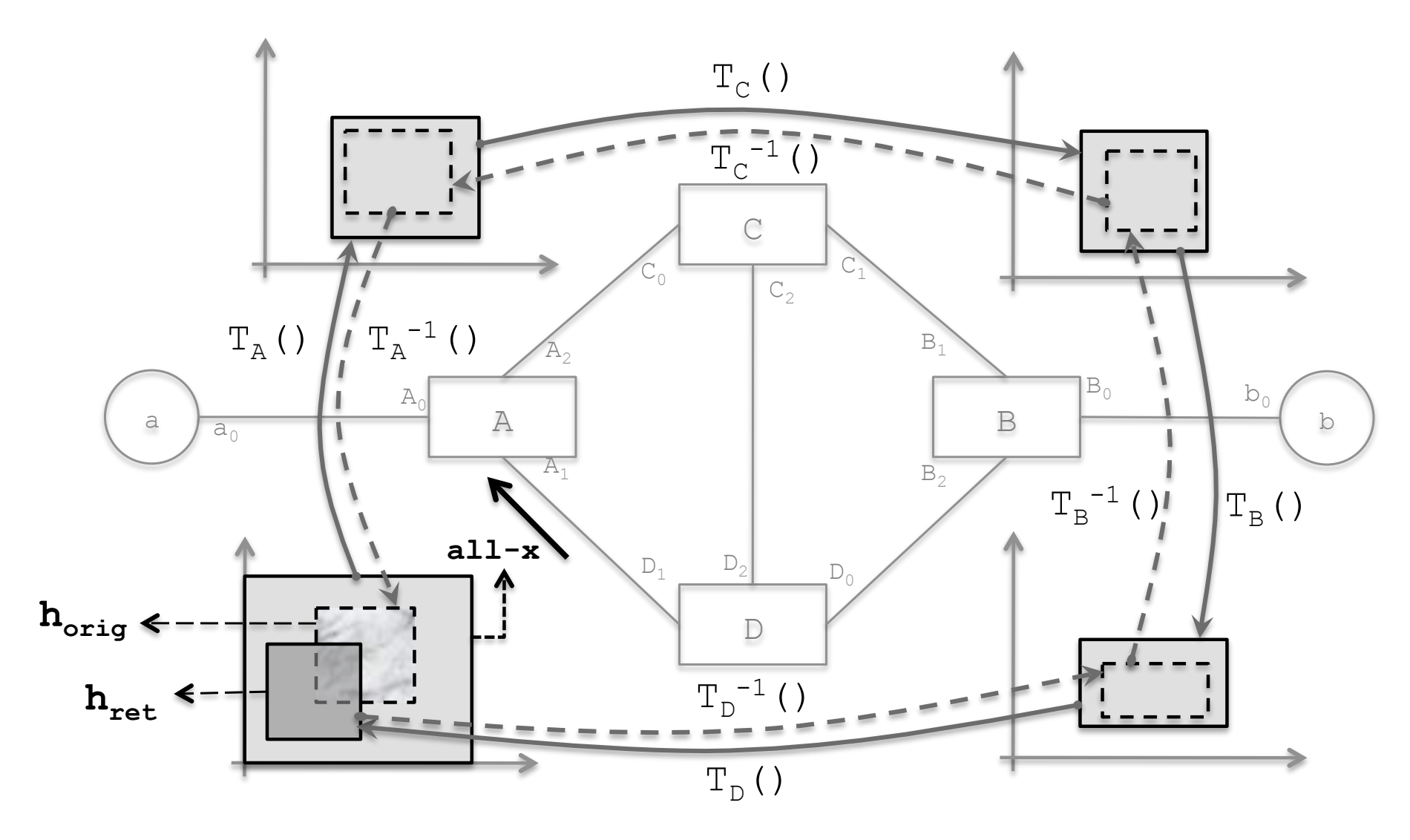

### $\overline{S}$  and  $\overline{S}$  and  $\overline{S}$  and  $\overline{S}$  and  $\overline{S}$  are loop detection algocatch loop

rithm. The solid lines show the changes in the all-x test packet injected an all-x test packet header from each port show the process of detecting infinite loop, where *hret* is traced back to find *horig*, the part of all-x packet that caused *hret*. d track are infinite. For example, in the loop "*A* ! *C* ! *B* ! -inject an all-x test packet header from each port and track the packet

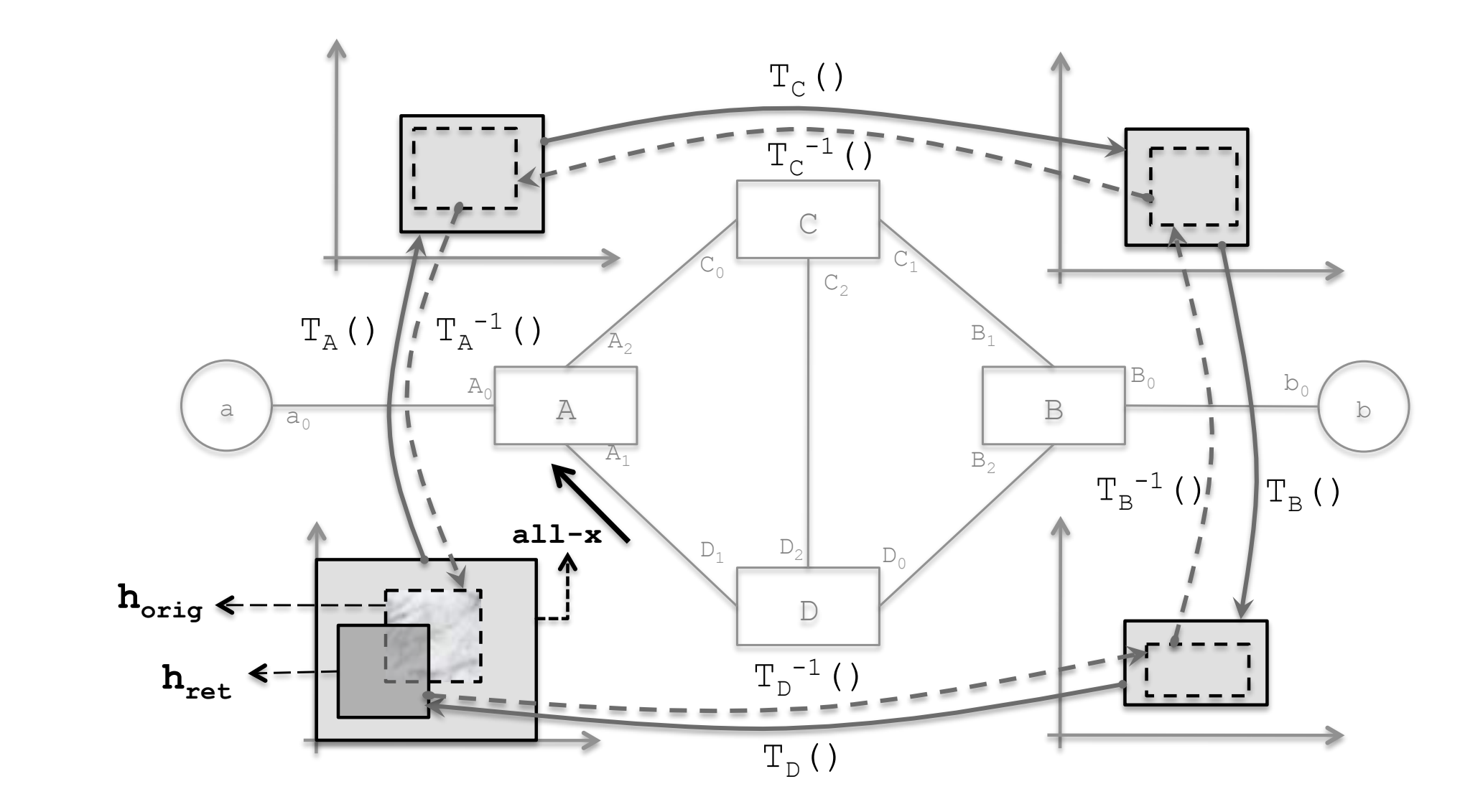

 $F_{\text{F}}(A)$ rithm. The solid lines show the changes in the all-x test packet injected  $f_{\text{orig}} = \varnothing$ show the process of detecting infinite loop, where *hret* is traced back finite loop  $-h_{\text{ret}} \cap h_{\text{orig}} = \emptyset$ 

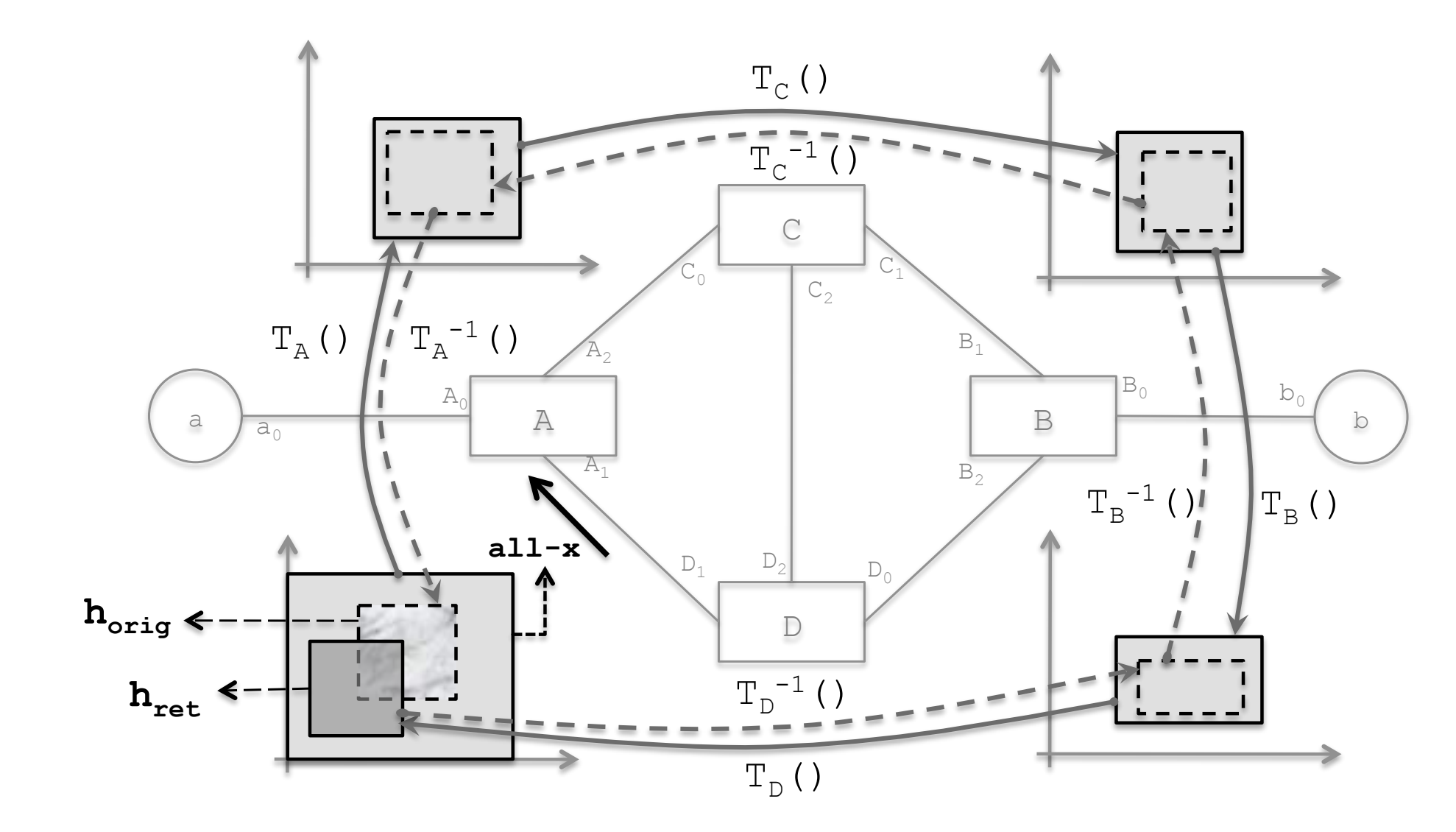

 $\overline{A}$  and  $\overline{A}$  and  $\overline{A}$  are running the loop detection algorithm. The solid lines show the changes in the all-x test packet injected **h**<sub>orig</sub> it returns to the intervals to the intervals to the intervals of the dashed lines of the dashed lines of the dashed lines of the dashed lines of the dashed lines of the dashed lines of the dashed lines of the das show the process of detecting infinite loop, where *hret* is traced back infinite loop -hret ⊆ horig

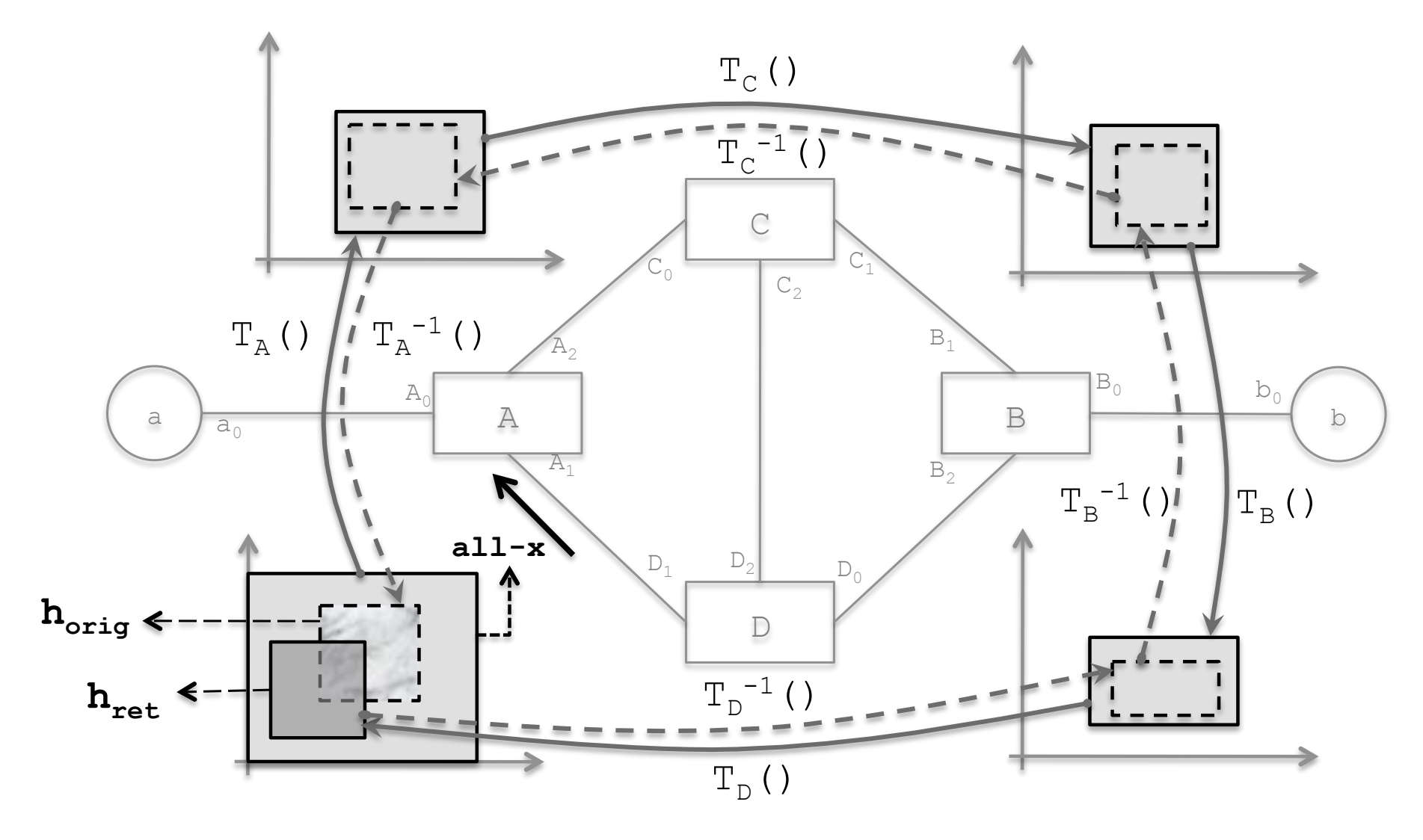

 $(\text{finite and infinite})$ rithm. The solid lines show the changes in the all-x test packet injected mixed (finite and infinite)

 $\mathbf{A} \cdot \mathbf{r}$  (h<sub>ret</sub>  $\subseteq$  h<sub>orig</sub>) or h<sub>ret</sub>  $\cap$  h<sub>orig</sub> =  $\varnothing$ show the process of detecting infinite loop, where *hret* is traced back -neither (hret ⊆ horig) or hret ∩ horig = <sup>∅</sup>

- -h<sub>ret</sub> h<sub>orig</sub> is finite loop
- examine h<sub>ret</sub> ∩ h<sub>orig</sub>

![](_page_29_Figure_1.jpeg)

 $\text{Re} \ln \text{Re} \cap \ln \text{Im} \alpha$ rithm. The solid lines show the changes in the all-x test packet injected examine hret ∩ horig

- ne h<sub>ret</sub> : Th<sub>ret</sub> o h<sub>oris</sub> repeat until either finit show the process of detecting infinite loop, where *hret* is traced back  $\mathbf{r}$  infinite are infinite. For example, in the loop "*A* ! *C* ! *B* ! Findefine h<sub>ret</sub> := h<sub>ret ∩</sub> h<sub>orig</sub>, repeat until either finite or infinite
- st 2<sup>L</sup> iterations and all-x part of all-x part of all-x part of all-x part of all-x part of all-x part of all-x part of all-x part of all-x part of all-x part of all-x part of all-x part of all-x part of all-x part of all -at most 2<sup>L</sup> iterations

header space analysis — slice isolation overlap with regions belonging to existing slices. Conheader space analysis — slice isolation card expressions used to describe any slice's reservation network space *Na, N<sup>b</sup>* 2 *N* , *<sup>N</sup><sup>a</sup>* <sup>=</sup> *{*(↵*i, pi*)]*<sup>p</sup>i*2*<sup>S</sup> } , N<sup>b</sup>* <sup>=</sup> *{*(*i, pi*)]*<sup>p</sup>i*2*<sup>S</sup> }* n any slice and *N* is the total number of slices in the network.

two slices, a and b with regions N<sub>a</sub>, N<sub>b</sub>  $N_a = \{(\alpha_i, p_i)|_{p_i \in S}\}\; ,\; N_b = \{(\beta_i, p_i)|_{p_i \in S}\}\; ,$ *p<sup>i</sup>* 2 *S* are individual ports in each slice.  $b - \sqrt{\left(\frac{\mu_i}{p_i}\right)} p_i \in S$  $N_a = \{(\alpha_i, p_i)|_{p_i \in S}\}\, ,\, N_b = \{(\beta_i, p_i)\}$  $\sum_{i=1}^{\infty} \frac{1}{i} p_i \in \mathcal{O}$ 

where  $\mathcal{A} = \mathcal{A} \cup \mathcal{A}$  are headers in  $\mathcal{A} = \mathcal{A} \cup \mathcal{A}$  and  $\mathcal{A} = \mathcal{A} \cup \mathcal{A}$  and  $\mathcal{A} = \mathcal{A} \cup \mathcal{A}$ ated  $\alpha_i \cap \beta_i = \phi$ isolated  $\alpha_i \cap \beta_i = \phi$  $s_n \cap A$ <sup>*i*</sup>  $\rightarrow$ for  $\alpha_i \cap \beta_i = \varphi$ 

 $s$ intersection and how (which headers) and how (which intersection

$$
N_a \cap N_b = \{ (\alpha_i \cap \beta_i, p_i) \}_{p_i \in N_a \& p_i \in N_b} \}
$$

## header space analysis — slice isolation

detecting leakage

![](_page_31_Figure_2.jpeg)

## discussion

## HSA is really just

-simulation + equivalence class optimization

### header space analysis — loop z) in a term results in a disjoint header. For example, dor space analysis can space a

can packets from host a reach host **b** a cinecs in Onli

$$
R_{a\to b} = \bigcup_{a\to b \text{ paths}} \{T_n(\Gamma(T_{n-1}(\ldots \Gamma(T_1(h,p)\ldots)))\}
$$